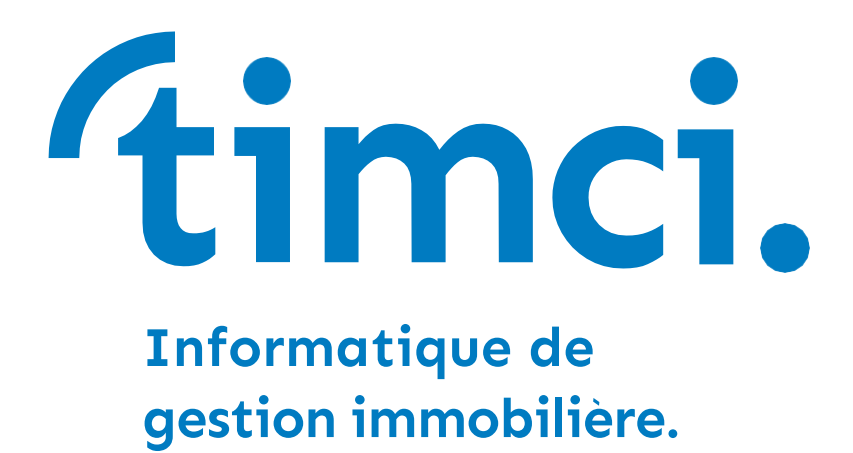

# **CATALOGUE DE FORMATION**

# **Syndic**

**Démarrage – Création d'activité – A la carte**

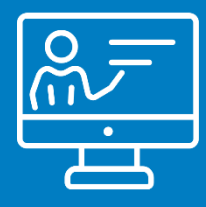

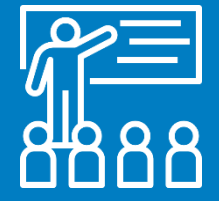

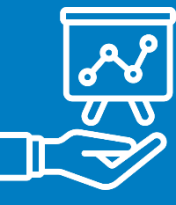

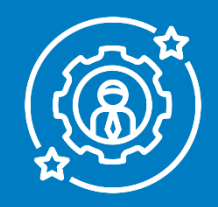

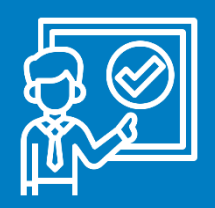

timci.com

# **01 FORMATION INITIALE DEMARRAGE**

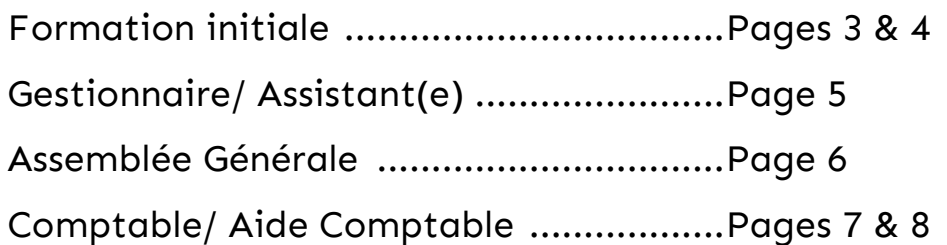

# **02 FORMATION SIMPLIFIÉE CREATION D'ACTIVITÉ**

GIMINI Création d'activité ....................Pages 9 à 13

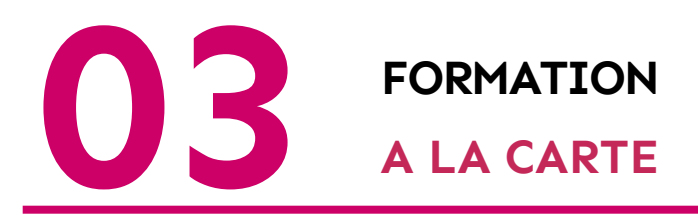

Modules à la carte ................................... Pages 14 à 16

**TRANSISIONS ENCLUSIVER 18 ANOSIGNARY CONTROVIDED ANGELIST PROPOSE depuis plus de 30 ans, une imci**, entreprise à taille humaine spécialisée dans l'informatisation des professionnels de l'immobilier, solution globale « clé en main » pour les activités de **Syndic** et **Gérance**.

Grâce à **GIMINI**, notre logiciel performant de type **ERP**, vous disposez d'une **palette d'outils et de services adaptés**, couvrant l'ensemble des aspects métiers et répondant aux dernières normes législatives et comptables.

**Implanté dans toute la France**, acteur incontournable sur la Côte d'Azur, mais également très présent sur les régions de Bordeaux, Toulouse, Montpellier et Paris, TIMCI accompagne ses clients grâce à un service de maintenance réactif, composé d'ingénieurs et experts de l'informatique compétents et passionnés.

> **300 CONTROLLER ans d'expérience**

*Nous mettons également à votre disposition, pour vous soutenir au quotidien. Nos équipes de formateurs spécialistes de l'immobilier disposés à intervenir ponctuellement aussi bien à distance qu'en déplacement dans vos locaux.*

Nous vous présentons ce **catalogue regroupant l'ensemble de nos formations,** que nous avons souhaitées flexibles et adaptées à l'évolution de votre cabinet.

Nous proposons également des modules « à la carte » afin de spécialiser vos équipes sur des aspects ciblés de votre activité.

Bien entendu, nous restons à votre disposition pour vous proposer tout autre type d'interventions « sur mesure » (audit, vacation, assistance comptable, etc.) qui pourraient permettre à vos équipes de monter en compétence. N'hésitez pas à nous contacter pour toutes demandes spécifiques.

**L**<br>**L**<br>**L**<br>**L**<br>**L**<br>**L** a loi du 5 mars 2014 relative à la formation professionnelle, issue de l'accord national interprofessionnel du 14 décembre 2013, favorise le développement des compétences et la compétitivité des entreprises.

Ainsi, les démarches administratives et les contributions sont désormais simplifiées afin de permettre aux employeurs de faire de la formation professionnelle un levier stratégique.

À ce titre, TIMCI est partenaire de l'AGEFOS, l'Organisme Paritaire Collecteur Agréé du secteur de l'immobilier pour le financement des formations liées à l'ensemble des salariés de votre organisation.

De la même manière, TIMCI est partenaire de l'AGEFICE, pour le financement des formations spécifiques aux dirigeants du secteur de l'immobilier.

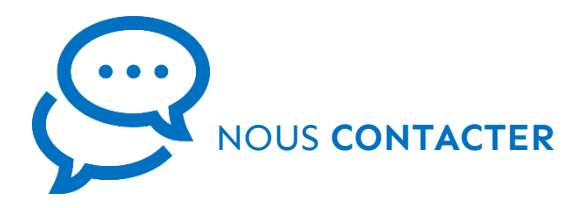

**Tél : 04 93 88 50 52 Mail : [formation@timci.com](mailto:formation@timci.com)**

**Site : [www.timci.com](http://www.timci.com/) « Contact »**

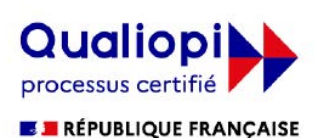

La certification qualité a été délivrée au titre de la catégorie d'action suivante : **ACTIONS DE FORMATION** 

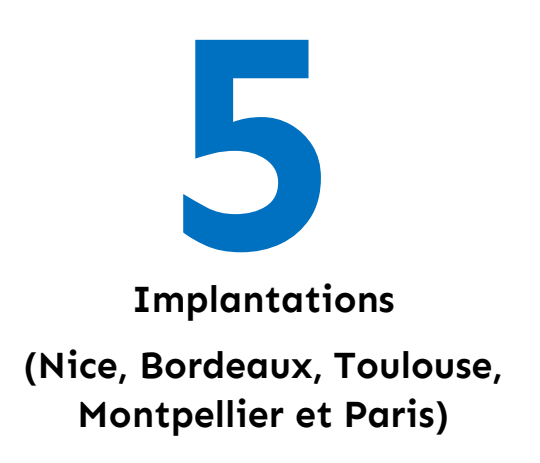

Ainsi, pour préparer la montée en compétence de vos équipes, valoriser leurs qualifications et leurs performances, TIMCI vous propose, dans ce catalogue, de nombreuses formations finançables, se regroupant en 3 grands thèmes : les sessions de formation initiale pour de nouveaux utilisateurs, un démarrage rapide pour les clients en création d'activité, et enfin des choix de modules à la carte pour des besoins ciblés.

Également, pour assurer la réussite de vos plans de formation, TIMCI met à votre service une équipe de formateurs experts sur le terrain, dispose d'une grande salle de formation au sein de ses locaux, et répond aux critères de Décret-Qualité reconnu par l'ensemble des organismes financeurs (certification Qualiopi).

N'hésitez plus, et contactez nos services afin d'obtenir une proposition : pour une montée en compétence de vos collaborateurs, une optimisation dans la gestion de vos tâches en totale adéquation avec les métiers et les technologies de demain.

**Vous pouvez, en contactant votre AGEFOS/AGEFICE obtenir votre budget annuel alloué pour vos demandes de formation.**

# **FORMATION INITIALE DEMARRAGE**

## MODULE SYNDIC

**Vous êtes un nouveau client ? Un nouveau collaborateur vient de rejoindre votre cabinet ?** Pour une formation optimale de vos équipes, nous vous proposons des modules de formations initiaux permettant d'appréhender au mieux notre logiciel GIMINI.

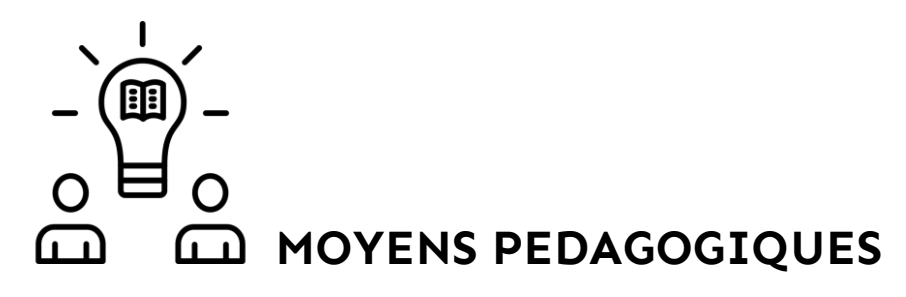

Formation effectuée sur un site en présentielle, ordinateurs et données du client en situation réelle. Personnes nécessitant un aménagement spécifique : prendre contact avec notre service formation.

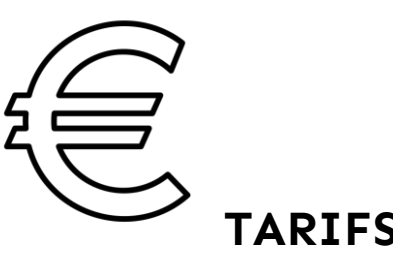

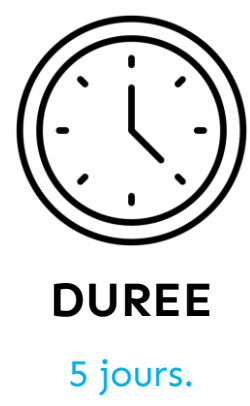

Formation présentielle : environ 950 € HT/journée (Frais de déplacement suivant la zone géographique)

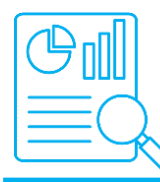

Découverte de Gimini

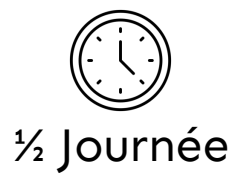

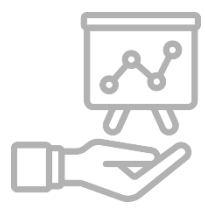

#### **L'ENVIRONNEMENT**

Se connecter

Identifier et personnaliser l'écran d'accueil Identifier les différents écrans Identifier les boutons Identifier les raccourcis clavier Connaître le spooler Lancer l'assistance à distance

#### **APPELS/EVENEMENTS**

Créer, suivre et traiter un appel/ événement Créer et traiter des rendez-vous Créer et traiter des tâches

#### **PROFIL UTILISATEUR**

Connaître et personnaliser sa fiche utilisateur

Sauvegardes

#### **CONSULTATION FICHES/INTERROGATIONS COMPTABLES**

Identifier les fiches : syndicat, copropriétaire, fournisseur/ intervenant et lot

Connaître et éditer la situation d'un copropriétaire

Connaître et éditer la situation d'un fournisseur.

# **Bureautique**

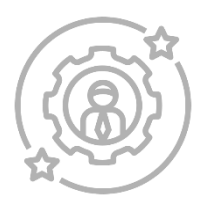

#### **COURRIER/E-MAILING/RAR**

 $\rightarrow$  Correspondre avec les copropriétaires, les conseils syndicaux, les fournisseurs :

Réaliser un courrier [matrice, courrier associé ou non) à un ou plusieurs copropriétaires, intervenants, CS

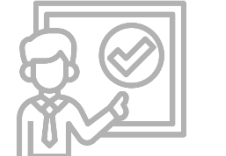

Envoyer un mail à un ou plusieurs copropriétaires, intervenants, CS

Envoyer un sms à un ou plusieurs copropriétaires, intervenants, CS (module optionnel)

 $\rightarrow$  Gérer les RAR papier

**PUBLIC VISE :** Tout public en cabinet de Syndic

**<sup>P</sup>REREQUIS :** Notions en informatique et connaissances du métier de syndic 4 **4**

# Gestionnaire/Assistant(e)

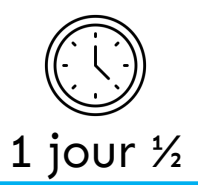

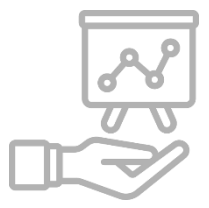

#### **GESTION TECHNIQUE ET EVENEMENTIELLE :**

#### **DEMANDE D'INTERVENTIONS**

 $\rightarrow$  Établir et suivre les interventions jusqu'à leur réception ou leur transformation en demande de devis :

Demander une intervention Accéder à une demande d'intervention réalisée Relancer une demande d'intervention Suivre et clôturer une demande d'intervention

#### **DEMANDE DE DEVIS/TRAVAUX**

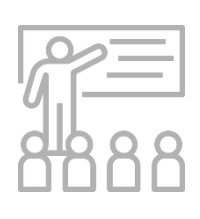

→ Établir et retrouver une demande de devis :

Demander un devis et faire un appel d'offres

Accéder à une demande de devis réalisée

Ajouter un intervenant à la demande

Relancer et suivre les devis jusqu'à leur approbation ou refus

Suivre, relancer et réceptionner une ou plusieurs demandes de devis

Accepter, abandonner rapidement une demande de devis et déclôturer une demande

Suivre et clôturer l'appel d'offres ou la demande de devis

→ Commander et suivre les travaux (suite à un ADF, décidés en assemblée ou suite à un sinistre) :

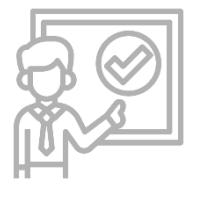

Suivre les travaux

Abandonner, clôturer ou déclôturer une commande de travaux

#### **DECLARATION SINISTRE**

Déclarer et suivre un sinistre : Déclarer un sinistre Suivre et clôturer un sinistre

#### **PROCEDURES**

→ Créer et suivre une procédure : Créer une procédure Suivre et traiter un dossier procédure

## **TRAITEMENTS DIVERS :**

#### **CONSULTATION INFORMATIONS COMPTABLES**

Consulter le bilan de l'immeuble Retrouver une facture Codification des factures

#### **CONTRATS**

Créer et renouveler un contrat

#### **FICHE TECHNIQUE**

Consulter et compléter la fiche technique

Mettre à jour le carnet d'entretien

**PREREQUIS :** Notions en informatique 5 and 5 and 5  $\overline{5}$ 

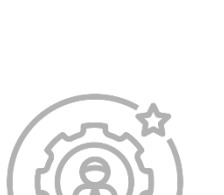

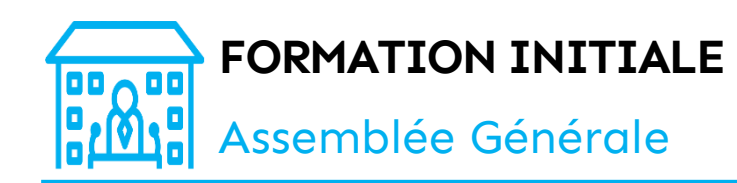

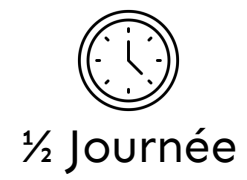

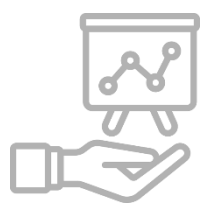

## **CONVOCATION AG**

#### **LA PREPARATION**

Créer un dossier d'assemblée générale pour regrouper les documents de la prochaine AG

Créer la fiche d'assemblée générale et identifier les éléments qui la composent

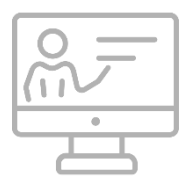

#### **CREER ET PERSONNALISER LA BASE DE RESOLUTIONS ET LES ORDRES DU JOUR TYPES**

Constituer un ordre du jour type

Créer, modifier ou supprimer une résolution type

Créer et utiliser des variables pour préparer une convocation d'assemblée générale

#### **PREPARER LE PROJET DE CONVOCATION**

Établir un projet d'ordre du jour : ajouter, modifier ou supprimer une résolution de l'ordre du jour type

Ajouter les documents annexes à l'ordre du jour

Simuler une convocation nominative ou non

Éditer un pouvoir en blanc dans une convocation non-nominative

Éditer un pouvoir nominatif

#### **CONVOQUER L'ASSEMBLEE GENERALE**

Éditer la convocation définitive Éditer une feuille de présence

# Retour Assemblée Générale

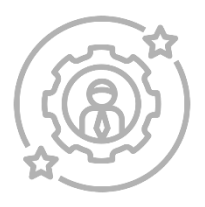

#### **TRAITEMENTS SUITE A L'AG**

Mettre à jour/créer/modifier les membres du conseil syndical Prise en compte des résolutions votées

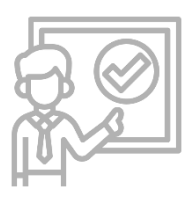

#### **FINALISATION DE L'AG**

Finaliser le procès-verbal Diffuser le procès-verbal

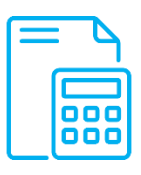

Comptable/Aide Comptable

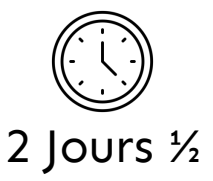

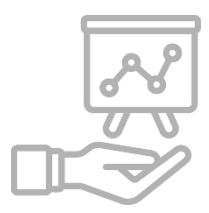

## **FICHIERS DE BASE**

#### **CREATION FICHES**

Immeuble

Lot

Copropriétaire

Fournisseur

Création compte comptable

Création code nature

## **COMPTABILITE**

# **GESTION DES BUDGETS, APPELS DE**

#### **FONDS ET REPARTITIONS**

 $\rightarrow$  Fonctionnement (charges) : budget, ADF, répartition :

Identifier et saisir des budgets de fonctionnement

Réaliser les appels de fonds de fonctionnement

Préparer la clôture des comptes de fonctionnement

Répartir les comptes de fonctionnement

Éditer les documents comptables

 $\rightarrow$  Travaux : budget, ADF, répartition :

Identifier et saisir des budgets travaux

Réaliser les appels de fonds travaux

Répartir les comptes travaux

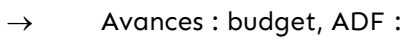

Identifier et créer les budgets d'avance Réaliser les appels de fonds avance

#### **SAISIES ET OPERATIONS COMPTABLES DIVERSES**

Encaisser les règlements copropriétaires : chèques, prélèvements, virements, divers (option : encaissement lecteur chèque

Encaissements remboursement assurance et divers

Saisir une 00

Lettrer des écritures

Rechercher une écriture

Modifier une écriture/une date

#### **FOURNISSEURS**

Saisir les factures

Régler les factures

Consulter un règlement effectué ou une facture en attente de règlement

#### **REPRISE D'IMMEUBLE**

Saisir le grand livre de l'ancien syndic (comptes copropriétaires, fournisseurs, charges, autres comptes, etc.)

Reconstituer un budget (fonctionnement, travaux ou avance)

Reconstituer les appels de fonds réalisés par l'ancien syndic

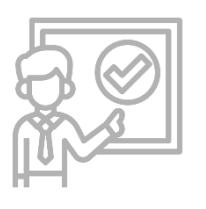

**PREREQUIS :** Notions en informatique

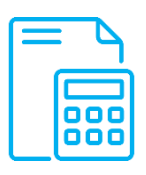

Comptable/Aide Comptable

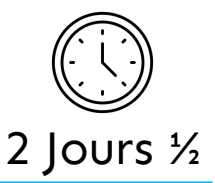

**8**

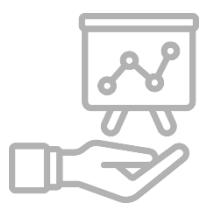

#### **TRAITEMENTS DIVERS**

#### **MUTATIONS**

Réaliser un pré-état daté Réaliser un état daté Saisir la cession de lot Retrouver un dossier de mutation Faire une opposition à une vente Facturer des honoraires de mutation

#### **HONORAIRES ET FRAIS CABINET AVEC PARAMETRAGE**

Enregistrer et contrôler les honoraires cabinet Facturer les prestations cabinet

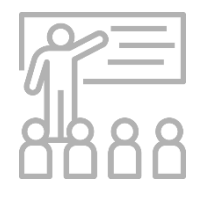

#### **RAPPROCHEMENT BANCAIRE MANUEL**

Réaliser le rapprochement bancaire manuel {Option rapprochement automatique)

# **FORMATION SIMPLIFIEE CREATION D'ACTIVITE**

## MODULE SYNDIC

**Vous êtes client en mode SAAS et vous souhaitez que vos équipes obtiennent des bases solides en un minimum de temps ?** Nous vous proposons pour cela un pack de formation simplifié, pour être immédiatement opérationnel.

Ce programme est basé sur une formation simplifiée avec un nombre d'heures limité. Elle est à compléter par des modules à la carte.

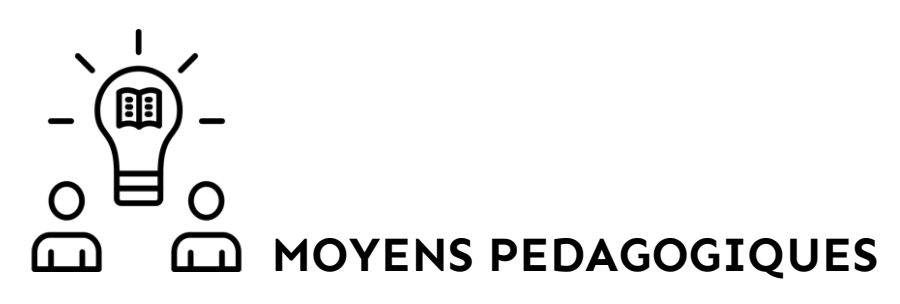

Formation effectuée sur un site en présentielle, ordinateurs et données du client en situation réelle. Personnes nécessitant un aménagement spécifique : prendre contact avec notre service formation.

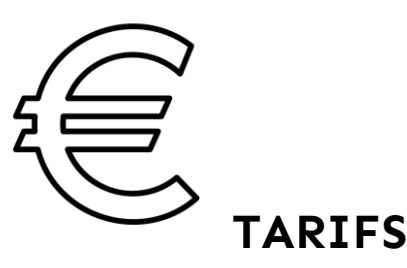

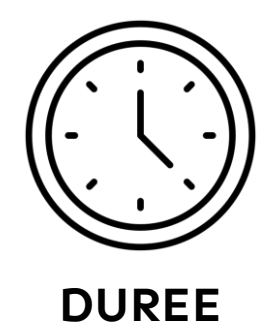

3 jours.

Formation présentielle : environ 950 € HT/journée (Frais de déplacement suivant la zone géographique) Formation téléphonique : 900€ HT/journée

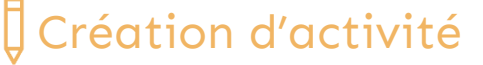

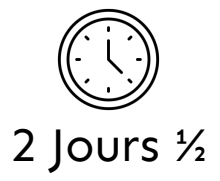

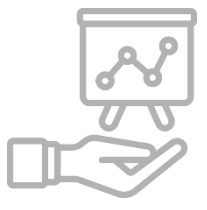

## **DECOUVERTE DE GIMINI**

#### **L'ENVIRONNEMENT**

Se connecter

Identifier et personnaliser l'écran d'accueil

Identifier les différents écrans

Identifier les boutons

Identifier les raccourcis clavier

Connaître le spooler

Lancer l'assistance à distance

Connaître et personnaliser sa fiche utilisateur

Sauvegarde

# **FICHES/INTERROGATIONS COMPTABLES**

Identifier les fiches : syndicats, copropriétaires, fournisseurs/intervenants et lots

Connaître et éditer la situation d'un copropriétaire

Connaître et éditer la situation d'un fournisseur

Appels/événements

Créer, suivre et traiter un appel/événement

Créer et traiter des rendez-vous

Créer et traiter des tâches

#### **FICHIERS DE BASE**

#### **CREATION/MODIFICATION FICHES**

Fiche syndicat Fiche lot Fiche copropriétaire Fiche fournisseur Création comptes comptables Création codes natures

## **BUREAUTIQUE**

#### **COURRIERS/E-MAILING/RAR**

Réaliser un courrier, un email, un sms (matrice, courrier associé ou non] à un ou plusieurs copropriétaires, intervenants, CS

Gérer les RAR papier

## **GESTION TECHNIQUE**

Réaliser des demandes d'interventions Réaliser des demandes de devis/travaux

**PREREQUIS :** Notions en informatique

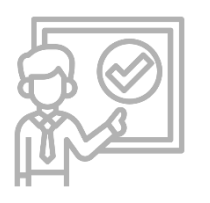

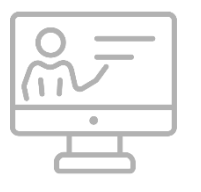

# **CONSULTATION**

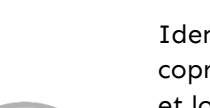

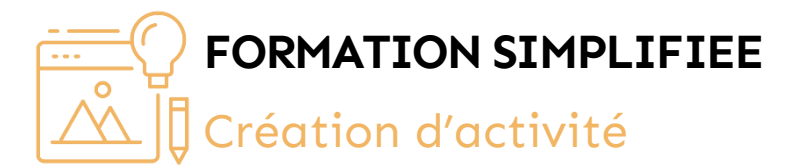

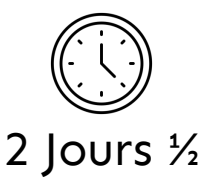

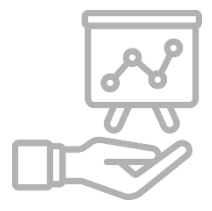

#### **CONVOCATION AG**

#### **CREER ET PERSONNALISER LA BASE DE RESOLUTIONS ET LES ORDRES DU JOUR TYPES**

Constituer un ordre du jour type

Créer, modifier ou supprimer une résolution type

## **PREPARER LE PROJET DE**

#### **CONVOCATION**

Établir un projet d'ordre du jour : ajouter, modifier ou supprimer une résolution de l'ordre du jour type

Ajouter les documents annexes à l'ordre du jour

Simuler une convocation nominative ou non

Éditer un pouvoir en blanc dans une convocation non-nominative

Éditer un pouvoir nominatif

#### **CONVOQUER L'ASSEMBLEE GENERALE**

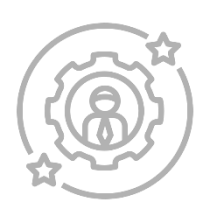

Éditer la convocation définitive Éditer une feuille de présence Envoyer les convocations

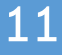

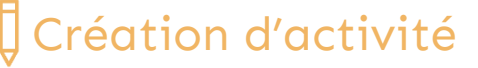

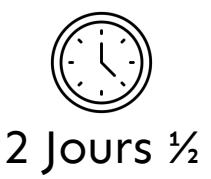

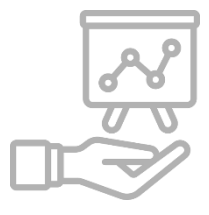

#### **COMPTABILITE**

#### **GESTION DES BUDGETS, APPELS DE FONDS ET REPARTITIONS**

 $\rightarrow$  Fonctionnement (charges) : budget, ADF, répartition

Identifier et saisir des budgets de fonctionnement

Réaliser les appels de fonds de fonctionnement

Préparer la clôture des comptes de fonctionnement

Répartir les comptes de fonctionnement

Éditer les documents comptables

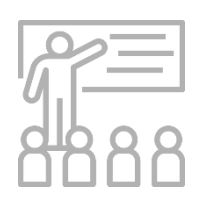

 $\rightarrow$  Travaux : Budget, ADF, répartition

Identifier et saisir des budgets travaux Réaliser des appels de fond travaux Repartir es comptes travaux

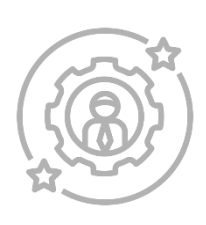

Avances : Budget, ADF

Identifier et créer les budgets d'avance

Réaliser les appels de fonds avance

Reconstituer ou rembourser les appels de fonds avance

#### **SAISIE ET OPERATIONS COMPTABLES**

Encaisser les règlements copropriétaires (chèques, prélèvements, virements)

Encaisser les remboursements assurance et divers

Saisir une 00

Lettrer des écritures

Rechercher une écriture

Modifier une écriture/une date

#### **FOURNISSEURS**

Saisir les factures Régler les factures

Consulter un règlement effectué ou une facture en attente de règlement

#### **REPRISE D'IMMEUBLE**

Saisir le grand livre de l'ancien syndic (comptes copropriétaires, fournisseurs, charges, autres comptes, etc.)

Reconstituer un budget (fonctionnement, travaux ou avance)

Reconstituer les appels de fonds réalisés par l'ancien syndic

**PREREQUIS :** Notions en informatique

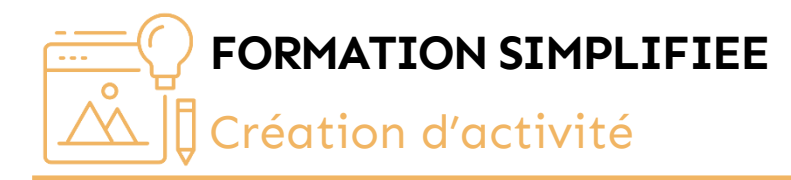

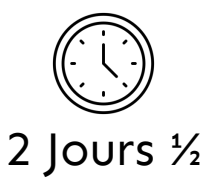

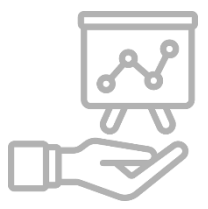

## **TRAITEMENTS DIVERS**

#### **MUTATIONS**

Réaliser un état daté

Saisir la cession de lot avec honoraires de mutation

## **RAPPROCHEMENT BANCAIRE**

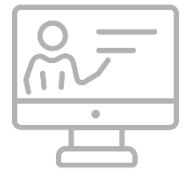

#### **MANUEL**

Réaliser le rapprochement bancaire manuel

(Option rapprochement automatique)

# **FORMATION SIMPLIFIEE CREATION D'ACTIVITE**

# MODULE SYNDIC

**Vos équipes sont déjà formées et vous avez besoin d'une formation ponctuelle afin de renforcer leurs compétences sur un sujet précis ?** Nos modules de formation à la carte sont un moyen idéal et rapide de compléter, maîtriser et approfondir leurs connaissances**.**

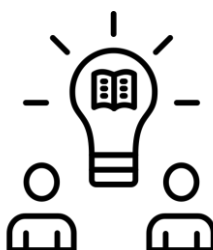

# **MOYENS PEDAGOGIQUES**

Formation effectuée sur un site en présentielle, ordinateurs et données du client en situation réelle. Personnes nécessitant un aménagement spécifique : prendre contact avec notre service formation.

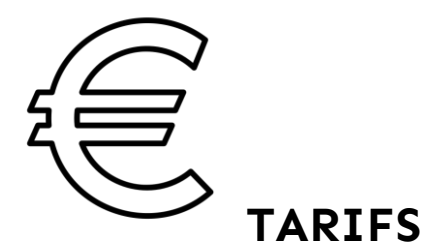

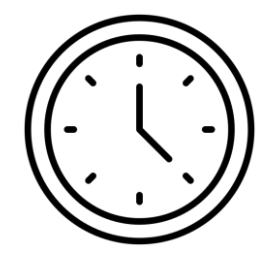

**DUREE** A la carte

Formation téléphonique : 150€ HT/heure

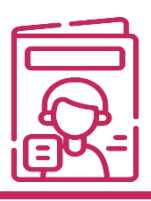

## Modules à la carte

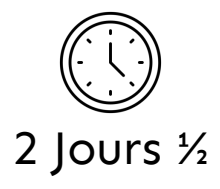

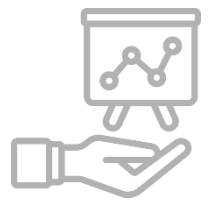

# **CONTENTIEUX (7H)**

Paramétrer des niveaux de relances Préparer les relances Traiter les relances

## **TENUE AG ET RETOUR AG (3H½)**

#### **MODULE OPTIONNEL GIMINI AG**

Préparer la tenue de l'assemblée

Télécharger le dossier d'AG dans GiminiAG

Éditer un PV blanc

Saisir les présents et représentés à l'ouverture

Mettre aux votes les résolutions

Saisir les départs/arrivées/retours en séance

Traiter les membres du bureau et du conseil syndical

Ajouter une résolution ou une sousrésolution

Générer le procès-verbal

Faire le retour d'AG à partir du module GiminiAG vers Gimini

Traiter les résolutions

Diffuser le procès-verbal manuellement

Mettre à jour le carnet d'entretien

# **LRE (7H)**

**MODULE OPTIONNEL LRE**

Paramétrages

Transmettre convocation AG

Diffuser le procès-verbal avec un prestataire

## **CONTROLE DE GESTION (2H)**

Statistiques/Contrôle de gestion Pointe de trésorerie Analyse CA /fournisseurs/immeuble Tableau de bord : situation des copropriétés

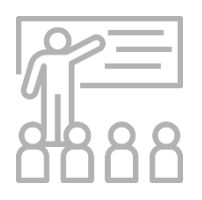

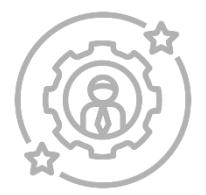

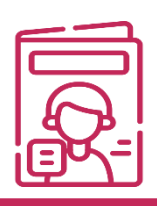

# Modules à la carte

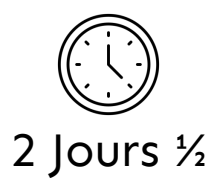

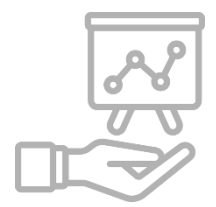

## **GIMINI WORKFLOW (1H½)**

#### **MODULE OPTIONNEL - SELON L'ORGANISATION DU CABINET**

Consulter/traiter/transférer vers un destinataire (utilisateur)

Associer les documents entrants à un copropriétaire, devis en cours

Annoter un document

Gestion de la diffusion des documents sur l'extranet

Gérer les factures entrantes

Pré-comptabiliser une facture (gestionnaire)

Saisir la facture (comptable)

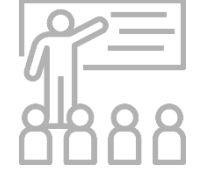

**CREATION, MODIFICATION DES MATRICES (2H)**

Gestion technique [demande d'interventions, devis, etc.)

Courrier copropriétaires, fournisseurs

Code texte : courrier, mail, appel de fond ou relevé de compte

Convocation AG/PV/pouvoir

Matrices diverses personnalisées

#### **HONORAIRES ET FRAIS CABINET AVEC PARAMETRAGE**

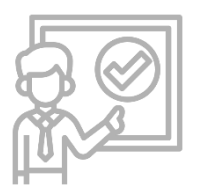

Enregistrer et contrôler les honoraires cabinet

Facturer les prestations cabinet

## **RAPPROCHEMENT BANCAIRE AUTOMATIQUE (3H)**

- Paramétrage général
- 1 ère initialisation et contrôle de validité des fichiers banque
- Gérer les anomalies
- Pointer
- Valider
- États archivés

## **GESTION DES EVENEMENTS (3H)**

- Création d'un appel téléphonique ou d'un évènement entrant
- Demande d'interventions

Demande de devis/travaux

Déclarations sinistres

- Procédures
- Contrats
- Fiches techniques

**PUBLIC VISE :** Participants formés en Syndic **PREREQUIS :** Connaissances du métier de Syndic

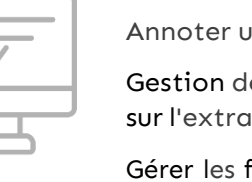